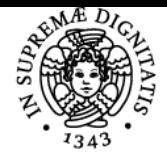

# **UNIVERSITÀ DI PISA OPTIMIZATION METHODS**

# **MAURO PASSACANTANDO**

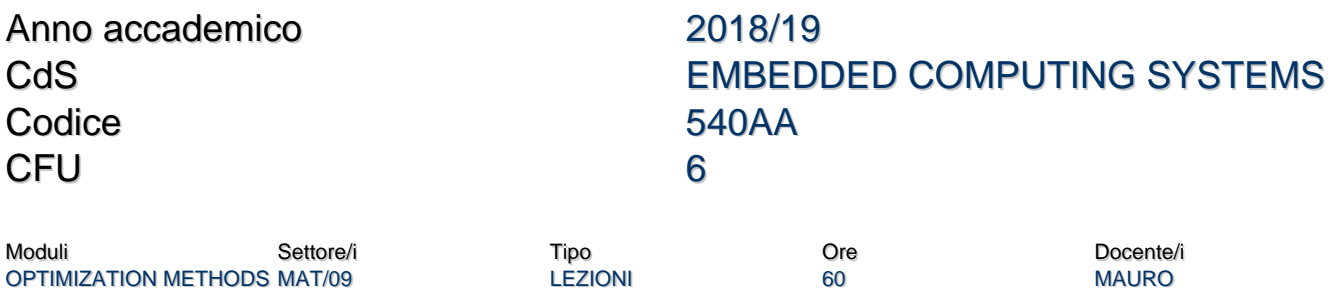

### Obiettivi di apprendimento

#### **Conoscenze**

Lo studente che parteciperà al corso sarà in grado di dimostrare una solida conoscenza delle metodologie e degli algoritmi relativi alla soluzione di problemi avanzati di ottimizzazione non lineare e di equilibrio. Inoltre, acquisirà abilità nell'uso di MATLAB per risolvere problemi di ottimizzazione non lineare e di equilibrio.

### Modalità di verifica delle conoscenze

La verifica delle conoscenze sarà oggetto della valutazione della prova scritta e del colloquio orale previsto per ogni sessione d'esame.

#### **Capacità**

Al termine del corso lo studente sarà in grado di utilizzare il software MATLAB per risolvere problemi di ottimizzazione e di equilibrio.

#### Modalità di verifica delle capacità

Durante le sessioni di laboratorio, verranno effettuati esercizi per comprendere l'uso del software MATLAB per risolvere problemi di ottimizzazione e di equilibrio. L'esame scritto, che si svolge in un'aula PC, consiste nel risolvere problemi di ottimizzazione e di equilibrio utilizzando il software MATLAB.

## **Comportamenti**

Gli studenti potranno acquisire le capacità di formulare, analizzare e risolvere problemi di ottimizzazione e di equilibrio.

#### Modalità di verifica dei comportamenti

Durante le sessioni di laboratorio e l'esame scritto, verrà valutata la capacità dello studente di analizzare e risolvere un problema di ottimizzazione o di equilibrio.

Prerequisiti (conoscenze iniziali) Concetti di base di algebra lineare e calcolo differenziale.

Pagina web del corso http://pages.di.unipi.it/passacantando/om/OM.html

Ultimo aggiornamento 10/01/2019 12:42

PASSACANTANDO